## Splunk Machine Learning Toolkit (MLTK)

The MLTK is available to all Splunk Cloud or Splunk Enterprise customers and extends the value of the Splunk platform by enabling users to easily apply machine learning to their data.

- Guide investigations by using machine learning to discover hidden meaningful patterns in your data
- Investigate your expanding data universe and avoid costly downtime
- Analyze and monitor at machine speed with purpose-built machine learning algorithms
- **Automate** action with trained models for alerts in real time

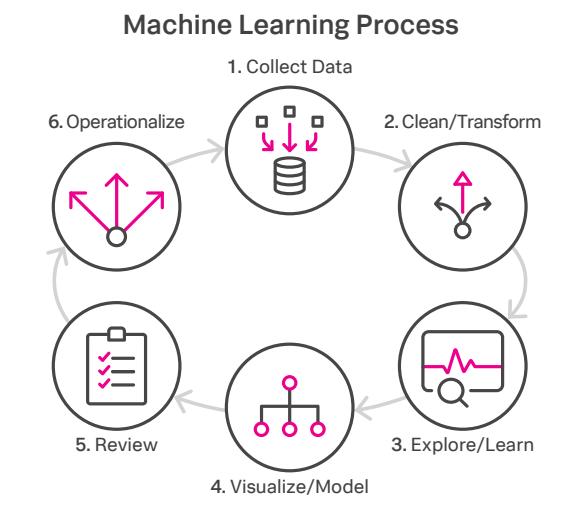

The Splunk Machine Learning Toolkit app delivers the capability to operationalize machine learning (ML) models using your data in Splunk. Explore a variety of machine learning algorithms using guided workflows and an intuitive interface to support common IT, Security, and Business Operations needs and use cases. Our family of Smart Assistants provides step-by-step guidance to develop models, as well as the ability to apply custom visualizations and Splunk Search Processing Language (SPL) commands to one's own data. SPL code is also auto-generated and made available for experienced users to leverage in more sophisticated analyses.

## **Let's dive into what the MLTK can do for you**

Enables Actionable Intelligence: Splunk MLTK allows you to operationalize your machine learning. Collect and analyze, train models iteratively, and set alerts — in real time.

Easy-to-Use Smart Assistants: The MLTK makes machine learning easier and more accessible for a broad range of users with our family of Smart Assistants. Smart Assistant workflows can guide you with your forecasting, anomaly detection, and clustering needs, and by putting machine learning to work on your behalf, you don't need to be a data scientist to use these advanced capabilities. The Assistants provide a simplified interface and aim to remove complexities associated with machine learning exploration.

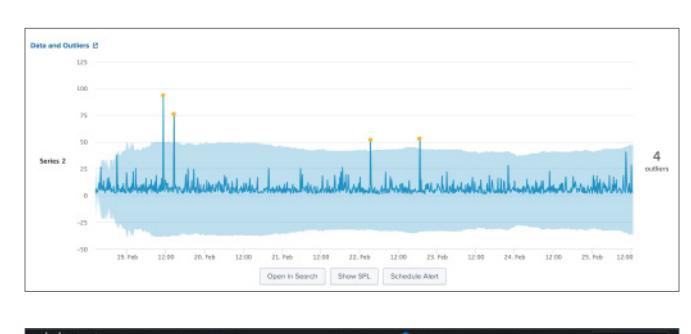

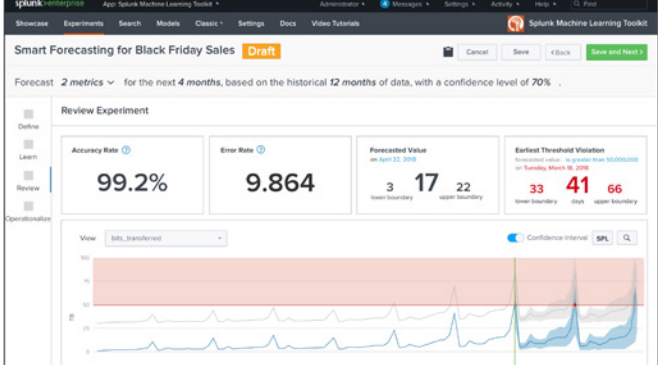

**Extensible With Open Source:** The MLTK is increasingly more extensible allowing connections with open source and third-party data science communities and tools through the Github community, Apache Spark connector, and container for Tensorflow.

Guided by the Experts – ML Advisory Program: Develop your running production model with complimentary Splunk hands-on guidance and data science resources. Learn more about the ML Advisory Program today: [splk.it/MLAdvisory](https://www.splunk.com/en_us/software/splunk-enterprise/machine-learning.html#MLTK-FAQ).

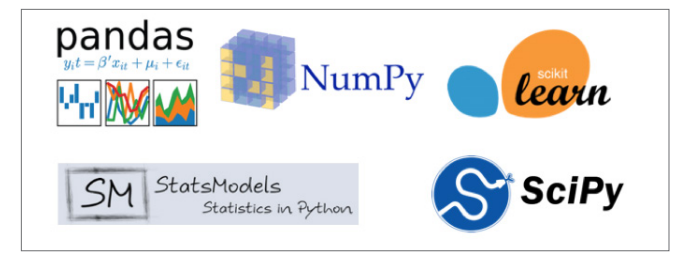

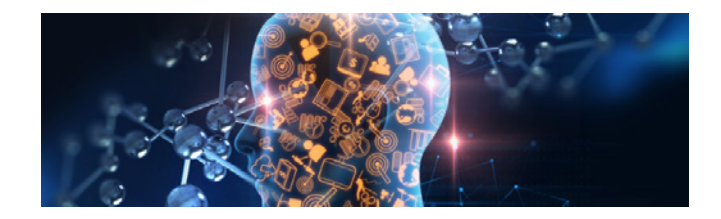

The Splunk Machine Learning Toolkit has over 30 common algorithms available, as well as access to more than 300 popular open-source algorithms, and includes a Showcase of different sample datasets to help new users explore machine-learning concepts. The MLTK offers guided modeling Assistants for users to leverage, including four Smart Assistants (Smart Forecasting, Smart Outlier Detection, Smart Clustering, and Smart Prediction), as well as six Experiment Assistants, which include:

- Predict Numeric Fields (Linear Regression)
- Predict Categorical Fields (Logistic Regression)
- Detect Numeric Outliers (distribution statistics)
- Detect Categorical Outliers (probabilistic measures)
- Forecast Time Series
- Cluster Numeric Events

New guided assistant panels become available with each additional release of the Machine Learning Toolkit giving users easy access to algorithms like those below and more:

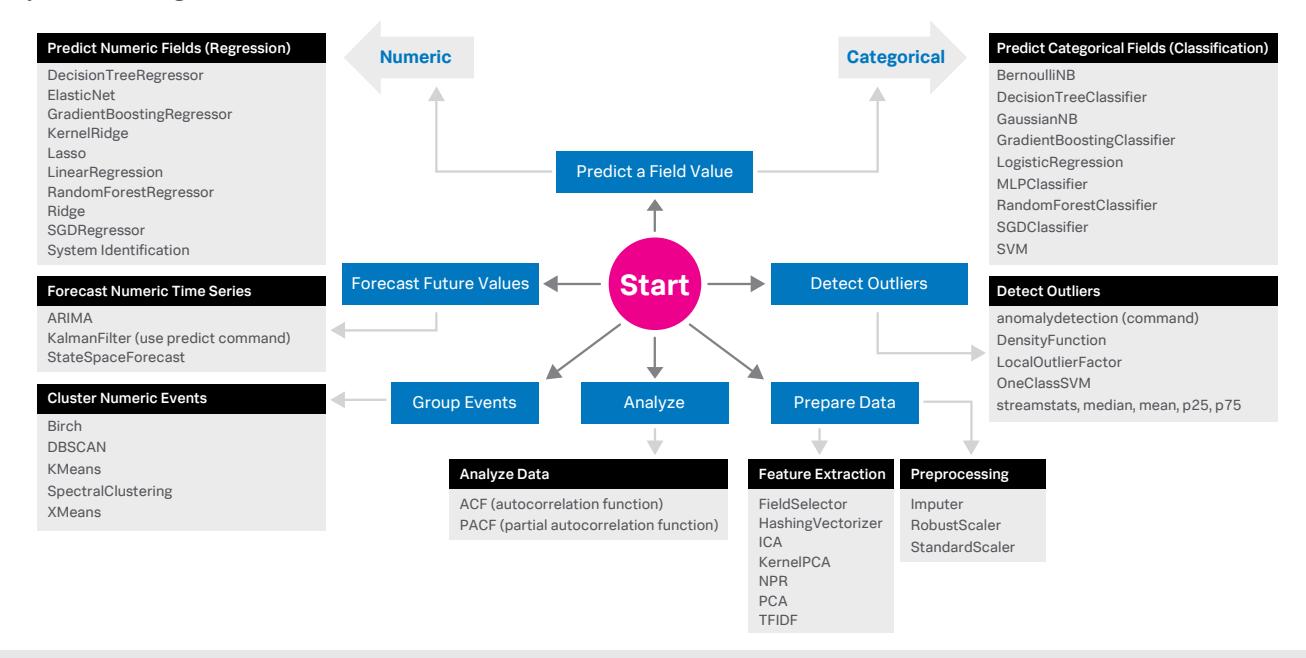

## Download the MLTK app: [splk.it/MLTK](https://splk.it/MLTK).

Want to learn more? Read [splk.it/MLcheatsheet](https://docs.splunk.com/images/3/3f/Splunk-MLTK-QuickRefGuide-2019-web.pdf) and visit our youtube page [splk.it/MLvideos](https://splk.it/MLvideos).

splunk>

Learn more: [www.splunk.com/asksales](http://www.splunk.com/asksales) [www.splunk.com](http://www.splunk.com)

.<br>Ink, Splunk>, Data-to-Everything, D2E and Turn Data Into Doing are trademarks and registered trademarks of Splunk Inc. in the United States and other countries. All other brand names, product names or trademarks belong to their respective owners. © 2020 Splunk Inc. All rights reserved. 20-13687-Splunk-Machine-Learning-Toolkit-103-PB